# **Evaluation du site chavelasrestaurant.com**

Généré le 30 Mai 2023 20:28

**Le score est de 28/100**

# **Optimisation du contenu**

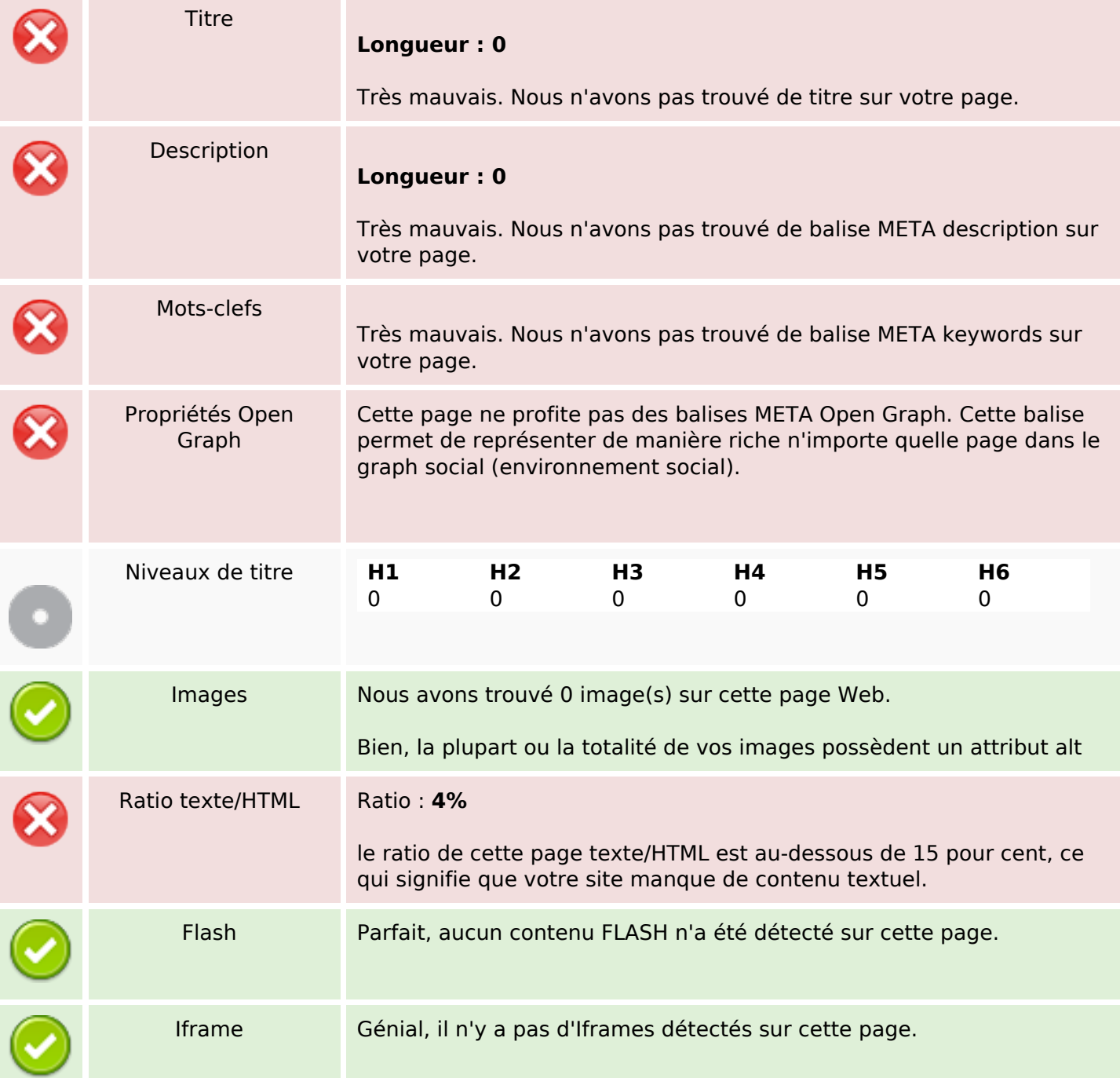

#### **Liens**

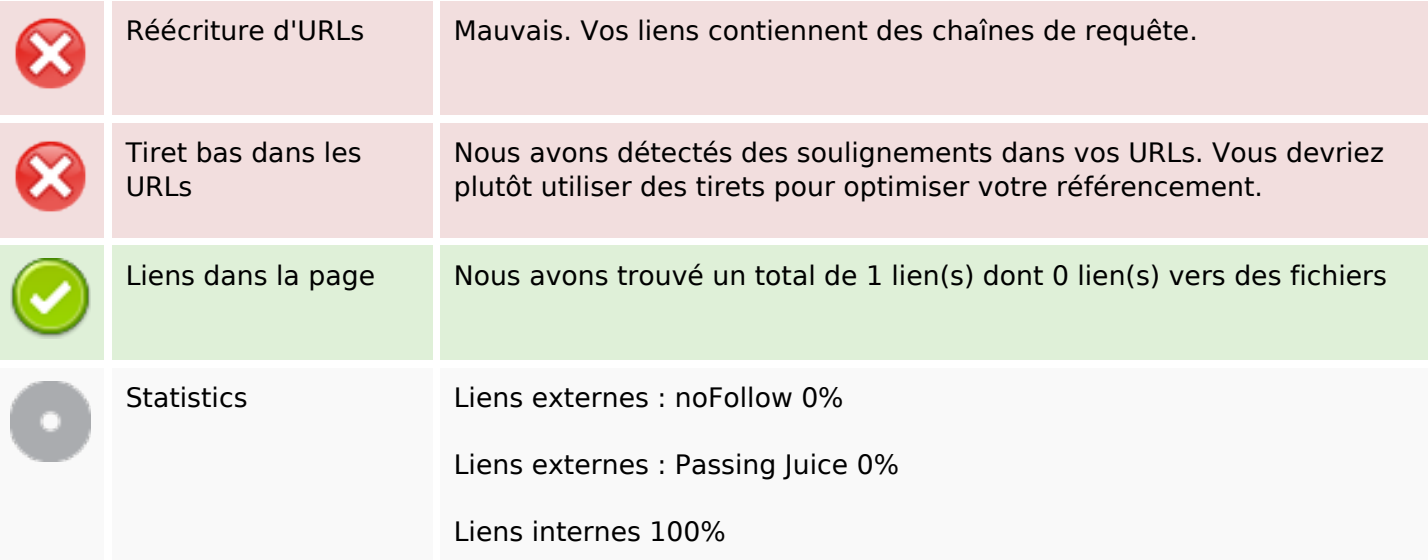

### **Liens dans la page**

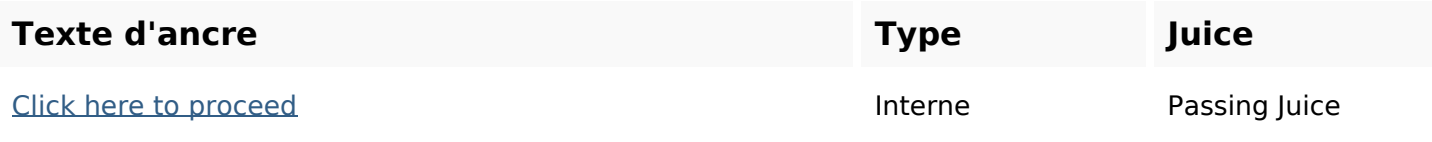

#### **Mots-clefs**

# Nuage de mots-clefs proceed click

#### **Cohérence des mots-clefs**

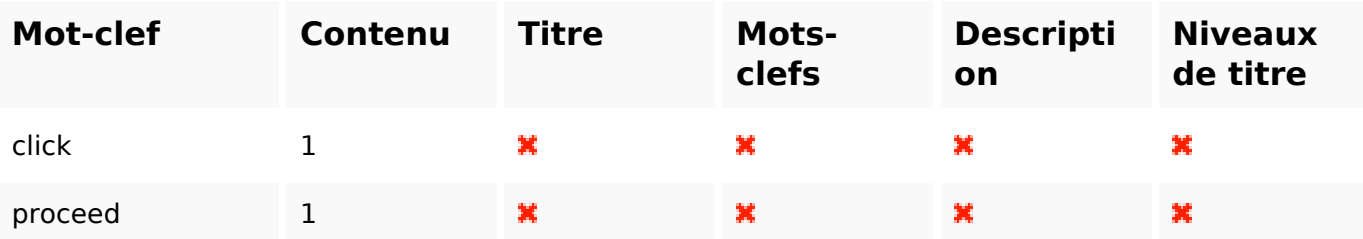

## **Ergonomie**

Url Domaine : chavelasrestaurant.com Longueur : 22

# **Ergonomie**

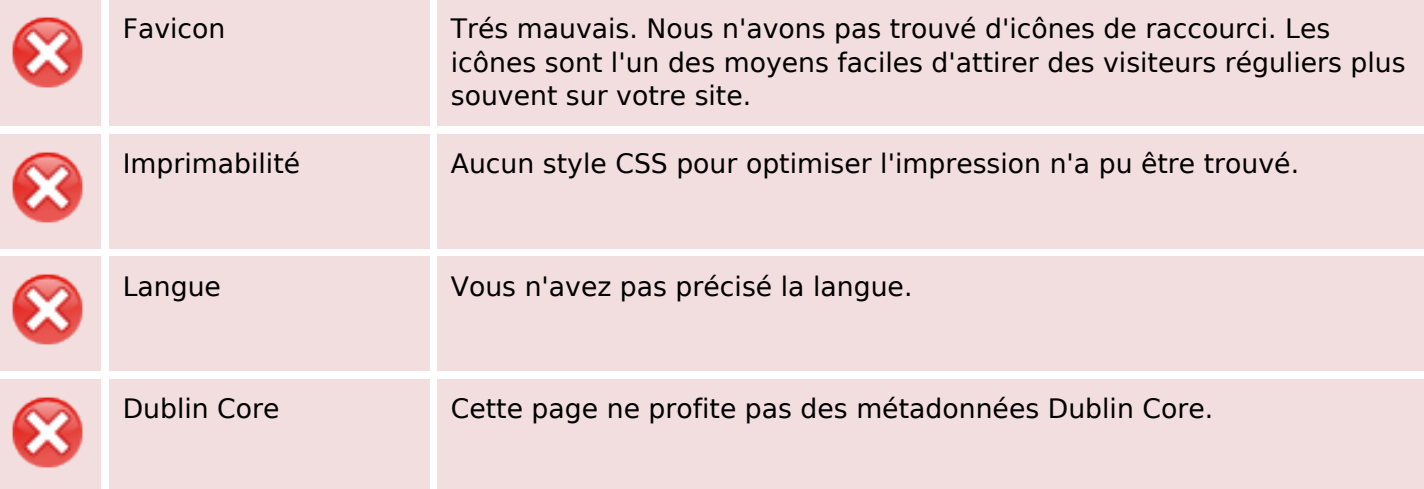

#### **Document**

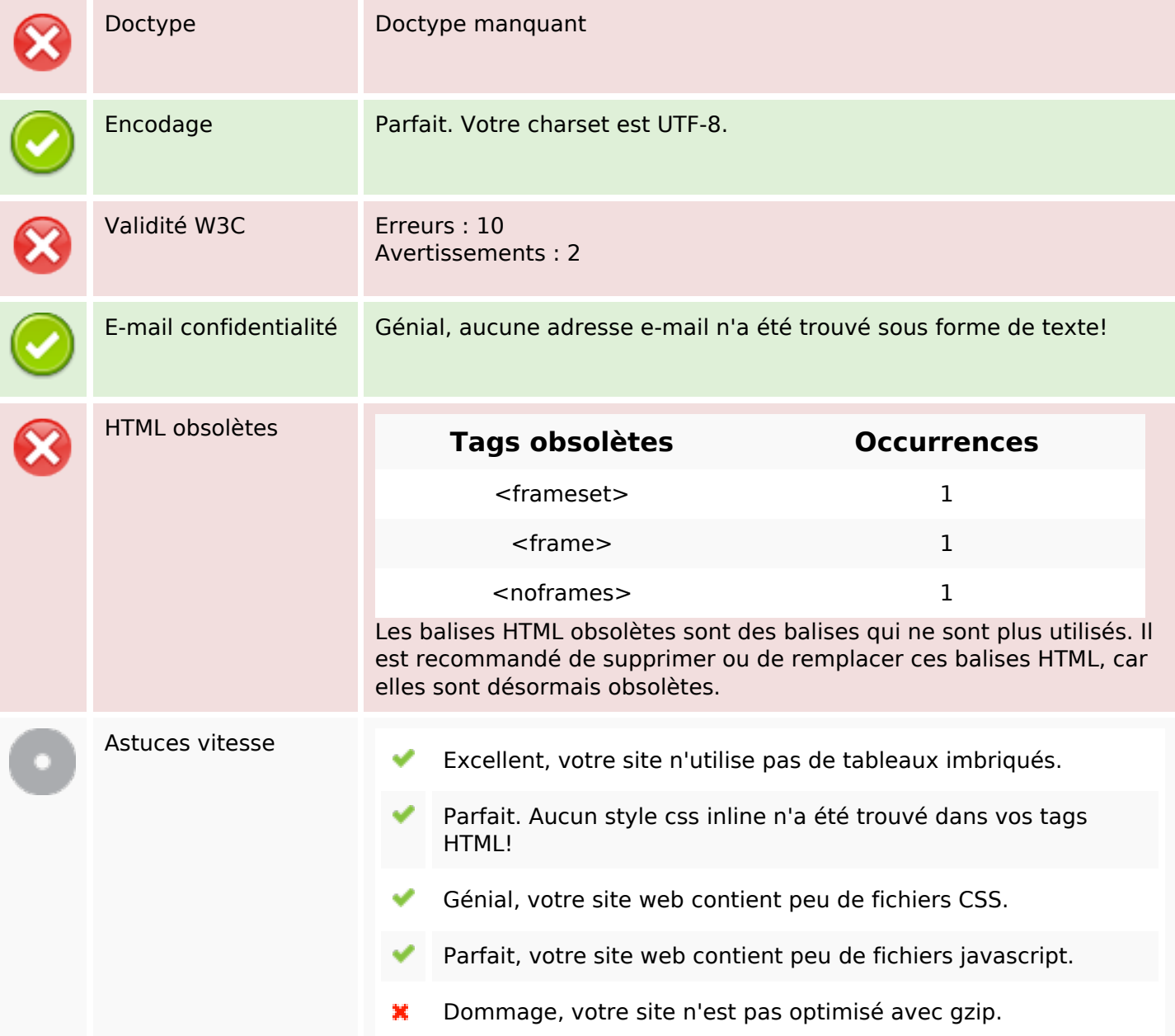

## **Mobile**

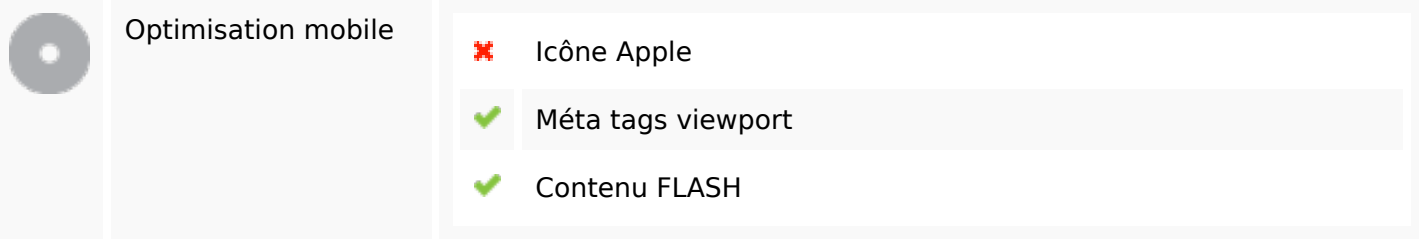

# **Optimisation**

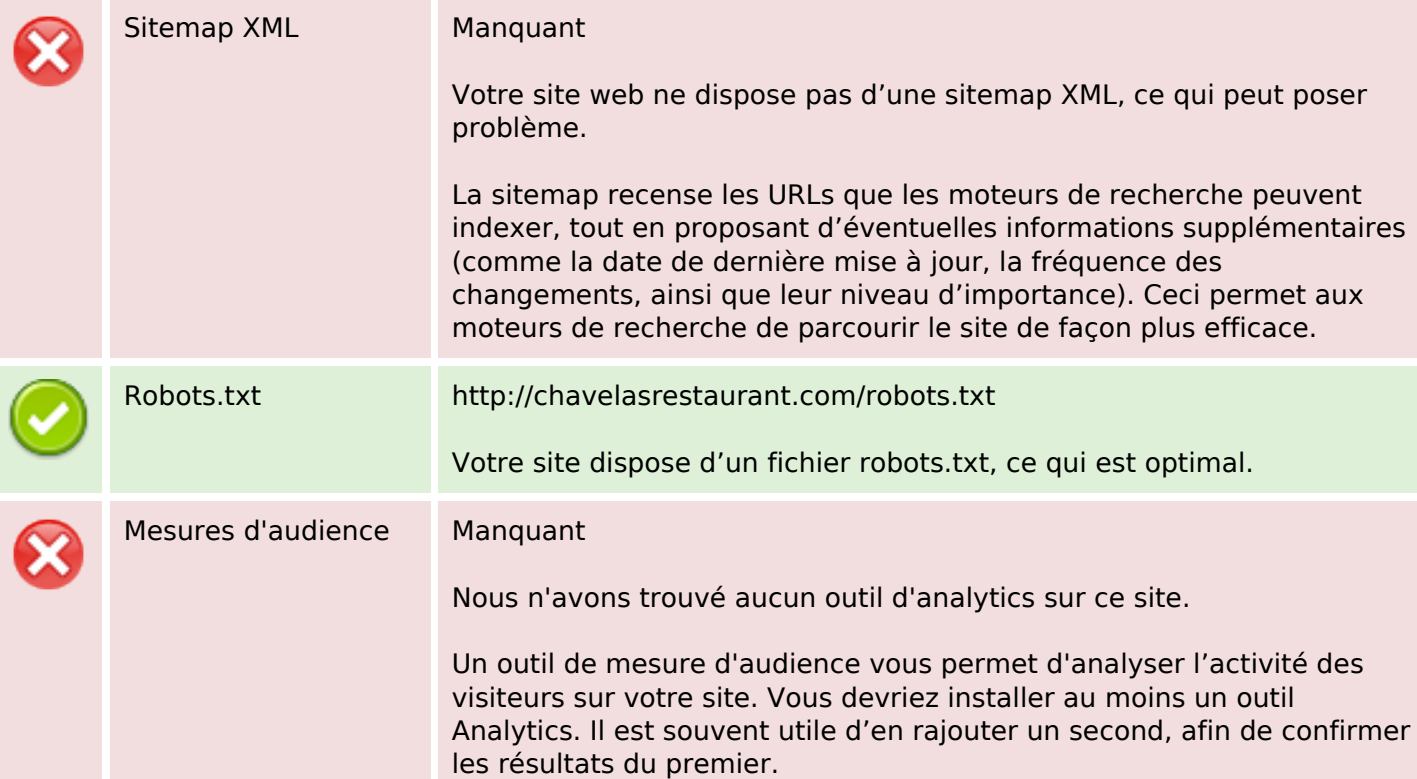